# **BAB IV PEMBAHASAN HASIL PENELITIAN**

#### **A. Deskripsi Data Hasil Penelitian**

Deskripsi penelitian bertujuan untuk menyajikan dan menganalisis data tentang konsep diri, minat dan motivasi belajar matematika peserta didik kelas IV dan V SD Negeri II Selomarto pada tahun pelajaran 2011/2012. Data ini mulanya diperoleh dari data yang bersifat kualitatif, kemudian diubah menjadi data kuantitatif. Data yang terkumpul dimasukkan ke dalam tabel distribusi untuk tiap-tiap variabel.

# **1. Data tentang Konsep Diri Peserta Didik Kelas IV dan V SD Negeri II Selomarto Tahun Pelajaran 2011/2012.**

Untuk mendapatkan data tentang konsep diri peserta didik kelas IV dan V SD Negeri II Selomarto, peneliti menggunakan angket sebagai alat pengumpul data pokok yang diberikan kepada 50 responden, yaitu 28 peserta didik kelas IV dan 22 peserta didik kelas V. Angket yang diberikan peneliti berisi 25 item pertanyaan tentang konsep diri siswa dan bersifat tertutup.

Untuk menentukan nilai kuantitatif konsep diri peserta didik kelas IV dan V SD Negeri II Selomarto, adalah dengan menjumlahkan jawaban dari responden sesuai dengan alternatif pilihan jawaban. Masing-masing jawaban terdiri dari 4 alternatif jawaban, yaitu: A, B, C, dan D dengan skor 4, 3, 2, dan 1 untuk pertanyaan positif dan 1, 2, 3, dan 4 untuk pertanyaan negatif. Kemudian jumlah masing-masing alternatif jawaban yang di pilih dikalikan dengan bobot skor masing-masing.

Berdasarkan ketentuan tersebut, maka di peroleh data dari 50 responden yang dijadikan sampel sebagai berikut:

# **Tabel 1.1**

# **Data tentang Konsep Diri Peserta Didik Kelas IV dan V SD Negeri II Selomarto Tahun Pelajaran 2011/2012 (Variabel X1)**

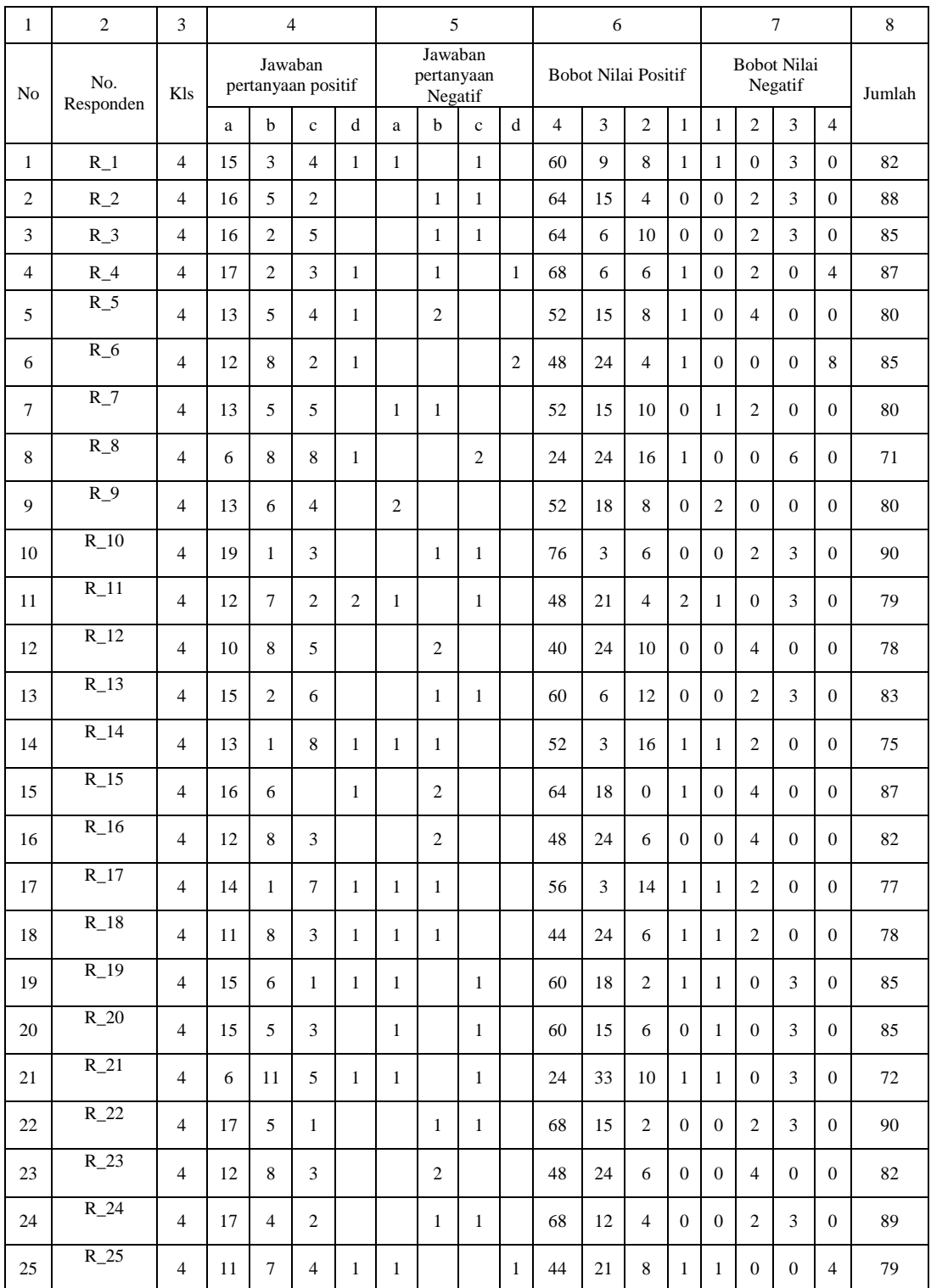

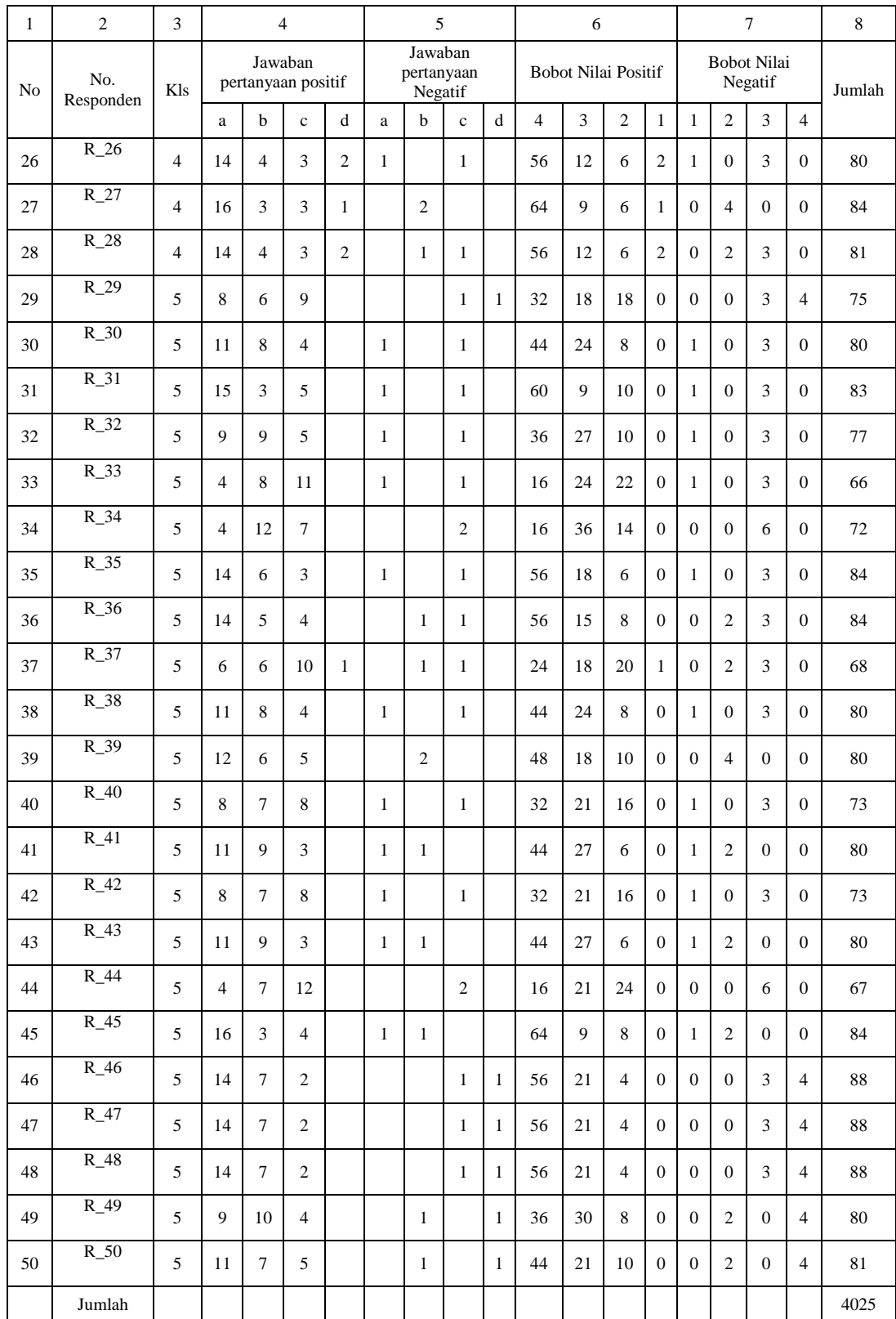

Berdasarkan tabel di atas, langkah selanjutnya adalah:

a. Mencari nilai tertinggi  $(X_t)$  dan nilai rendah  $(X_r)$ , yaitu:

 $X_t = 90$  dan  $X_r = 66$ 

b. Menetapkan interval kelas. Langkah-langkah yang ditempuh adalah:

1) K=  $1 + 3.3 \log N$  $K= 1 + 3.3 \log 50$  $= 1 + 3.3$  (1.67)  $= 1 + 5.511$ = 6.511 dibulatkan menjadi 7

2) Mencari rentang data dengan rumus:

 $R = X_t - X_r + 1$  $= 90 - 66 + 1$  $= 25$ 

3) Menentukan panjang kelas interval dengan rumus:

 $I=\frac{R}{V}$  $\frac{R}{K} = \frac{25}{7}$  $\frac{25}{7}$  = 3.57 dibulatkan menjadi 4

c. Mencari *mean* dan standar deviasi(SD).

Hasil dari pencarian interval, kemudian dimasukkan ke tabel distribusi frekuensi sekaligus untuk mencari mean dan standar deviasi.

#### **Tabel 1.2**

#### **Tabel distribusi frekuensi variabel Konsep Diri (X1)**

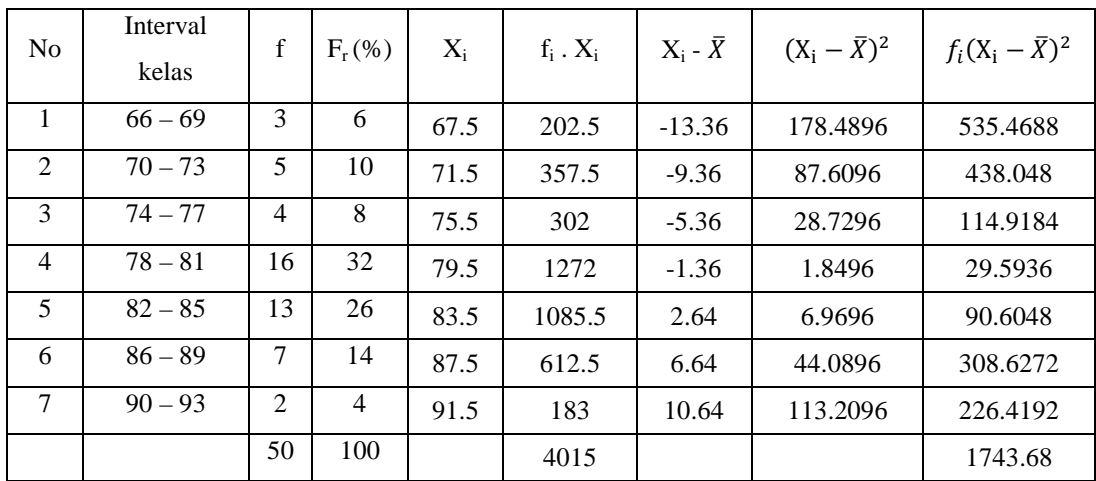

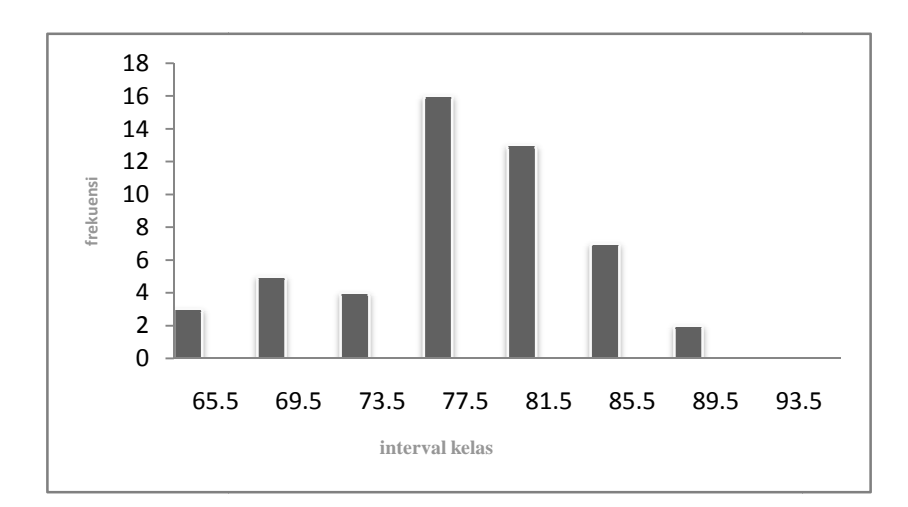

### **Gambar 1.1**

#### **Histogram dan poligon skor data Konsep diri (X 1)**

1) Menghitung Mean dengan Rumus :

$$
\overline{X} = \frac{\sum f_i X_i}{\sum f_i} = \frac{4015}{50} = 80.3
$$

2) Menghitung Simpangan Baku dengan Rumus :

$$
S^{2} = \frac{\Sigma f_{i}(X_{i} - \overline{X})^{2}}{n - 1} = \frac{1743.68}{49} = 35.58531
$$

$$
S = \sqrt{35.58531} = 5.965
$$

3) Menghitung Median dengan Rumus :

$$
M_e = b + p \left(\frac{1/2 n - F}{f}\right)
$$

Diketahui :

b = 77.5  
p = 4  
f = 16  
F = 12  
Jadi M<sub>e</sub> = b + p 
$$
\left(\frac{1/2 + F}{f}\right)
$$
 = 77.5 + 4 $\left(\frac{1/2.50 - 12}{16}\right)$  = 77.5 + 3.25 =

- 80.75
- 4) Menghitung Modus dengan Rumus :

$$
M_o = b + p \left(\frac{b_1}{b_1 + b_2}\right)
$$

Diketahui :

b = 77.5  
\np = 4  
\nb<sub>1</sub> = 16 - 4 = 12  
\nb<sub>2</sub> = 16 - 13 = 3  
\nM<sub>0</sub>= b + p
$$
\left(\frac{b_1}{b_1 + b_2}\right)
$$
 = 77.5 + 4  $\left(\frac{12}{12 + 3}\right)$  = 77.5 + 3.2 = 80.7

**2. Data tentang Minat Belajar Peserta Didik Kelas IV dan V SD Negeri II Selomarto Tahun Pelajaran 2011/2012.** 

**Tabel 1.3 Data tentang Minat Peserta Didik Kelas IV dan V SD Negeri II Selomarto Tahun Pelajaran 2011/2012 (Variabel X2)** 

| $\mathbf{1}$   | $\overline{c}$   | 3              |                               |                | $\overline{4}$ |                                  | 5 |              | 6                          |              |                | 7                             |                |                |              | 8              |                |                |                 |
|----------------|------------------|----------------|-------------------------------|----------------|----------------|----------------------------------|---|--------------|----------------------------|--------------|----------------|-------------------------------|----------------|----------------|--------------|----------------|----------------|----------------|-----------------|
| No             | No.<br>Responden | Kls            | Jawaban<br>pertanyaan positif |                |                | Jawaban<br>pertanyaan<br>Negatif |   |              | <b>Bobot Nilai Positif</b> |              |                | <b>Bobot Nilai</b><br>Negatif |                |                | Jumlah       |                |                |                |                 |
|                |                  |                | a                             | $\mathbf b$    | $\mathbf{c}$   | d                                | a | $\mathbf b$  | $\mathbf{c}$               | d            | $\overline{4}$ | $\overline{3}$                | $\overline{2}$ | $\mathbf{1}$   | $\mathbf{1}$ | $\overline{2}$ | 3              | $\overline{4}$ |                 |
| $\mathbf{1}$   | $R_1$            | $\overline{4}$ | $\overline{17}$               |                | $\overline{2}$ | $\overline{5}$                   |   |              |                            | 1            | 68             | $\Omega$                      | $\overline{4}$ | $\overline{5}$ | $\Omega$     | $\Omega$       | $\theta$       | $\overline{4}$ | 81              |
| $\overline{c}$ | $R_2$            | $\overline{4}$ | 15                            |                | 5              | $\overline{4}$                   |   |              |                            | $\mathbf{1}$ | 60             | $\Omega$                      | 10             | $\overline{4}$ | $\mathbf{0}$ | $\mathbf{0}$   | $\overline{0}$ | $\overline{4}$ | 78              |
| 3              | $R_3$            | $\overline{4}$ | 12                            | 3              | 5              | $\overline{4}$                   |   |              |                            | 1            | 48             | $\mathbf Q$                   | 10             | $\overline{4}$ | $\theta$     | $\Omega$       | $\theta$       | $\overline{4}$ | 75              |
| $\overline{4}$ | $R_4$            | $\overline{4}$ | 19                            | $\mathbf{1}$   | $\overline{2}$ | $\overline{2}$                   |   |              |                            | $\mathbf{1}$ | 76             | $\overline{3}$                | $\overline{4}$ | $\overline{2}$ | $\Omega$     | $\Omega$       | $\theta$       | $\overline{4}$ | 89              |
| 5              | $R_{-}5$         | $\overline{4}$ | 12                            | $\overline{8}$ | $\overline{2}$ | $\overline{2}$                   |   | $\mathbf{1}$ |                            |              | 48             | 24                            | $\overline{4}$ | $\overline{2}$ | $\theta$     | $\overline{2}$ | $\theta$       | $\Omega$       | 80              |
| 6              | $R_6$            | $\overline{4}$ | 16                            | $\mathbf{1}$   | $\overline{3}$ | $\overline{4}$                   |   |              |                            | $\mathbf{1}$ | 64             | 3                             | 6              | $\overline{4}$ | $\Omega$     | $\Omega$       | $\theta$       | $\overline{4}$ | 81              |
| $\overline{7}$ | $R_7$            | $\overline{4}$ | 10                            | 6              | $\overline{4}$ | $\overline{4}$                   |   |              |                            | 1            | 40             | 18                            | 8              | $\overline{4}$ | $\Omega$     | $\Omega$       | $\theta$       | $\overline{4}$ | 74              |
| 8              | $R_8$            | $\overline{4}$ | 14                            | 6              | $\overline{4}$ |                                  |   |              |                            | 1            | 56             | 18                            | 8              | $\theta$       | $\Omega$     | $\Omega$       | $\Omega$       | $\overline{4}$ | 86              |
| 9              | $R_9$            | $\overline{4}$ | 13                            | $\overline{2}$ | $\overline{3}$ | 6                                |   |              | $\mathbf{1}$               |              | 52             | 6                             | 6              | 6              | $\theta$     | $\mathbf{0}$   | $\overline{3}$ | $\Omega$       | 73              |
| 10             | $R_{10}$         | $\overline{4}$ | 20                            |                | $\overline{2}$ | $\overline{2}$                   |   |              |                            | 1            | 80             | $\Omega$                      | $\overline{4}$ | $\overline{2}$ | $\theta$     | $\Omega$       | $\Omega$       | $\overline{4}$ | 90              |
| 11             | $R_{11}$         | $\overline{4}$ | 14                            | 6              | $\overline{3}$ | $\mathbf{1}$                     |   |              |                            | 1            | 56             | 18                            | 6              | $\mathbf{1}$   | $\Omega$     | $\Omega$       | $\Omega$       | $\overline{4}$ | 85              |
| 12             | $R_{12}$         | $\overline{4}$ | 12                            | 3              | 6              | $\overline{3}$                   |   |              |                            | $\mathbf{1}$ | 48             | $\overline{9}$                | 12             | $\overline{3}$ | $\Omega$     | $\overline{0}$ | $\theta$       | $\overline{4}$ | $\overline{76}$ |
| 13             | $R_{13}$         | $\overline{4}$ | 13                            | $\overline{4}$ | $\overline{3}$ | $\overline{4}$                   |   |              |                            | $\mathbf{1}$ | 52             | 12                            | 6              | $\overline{4}$ | $\Omega$     | $\overline{0}$ | $\theta$       | $\overline{4}$ | 78              |
| 14             | $R_{14}$         | $\overline{4}$ | 16                            | $\mathbf{1}$   | $\overline{3}$ | $\overline{4}$                   |   |              |                            | $\mathbf{1}$ | 64             | $\overline{3}$                | 6              | $\overline{4}$ | $\theta$     | $\overline{0}$ | $\theta$       | $\overline{4}$ | 81              |
| 15             | $R_{15}$         | $\overline{4}$ | 16                            | $\overline{4}$ | 3              | $\mathbf{1}$                     |   |              |                            | 1            | 64             | 12                            | 6              | $\mathbf{1}$   | $\theta$     | $\theta$       | $\theta$       | $\overline{4}$ | 87              |

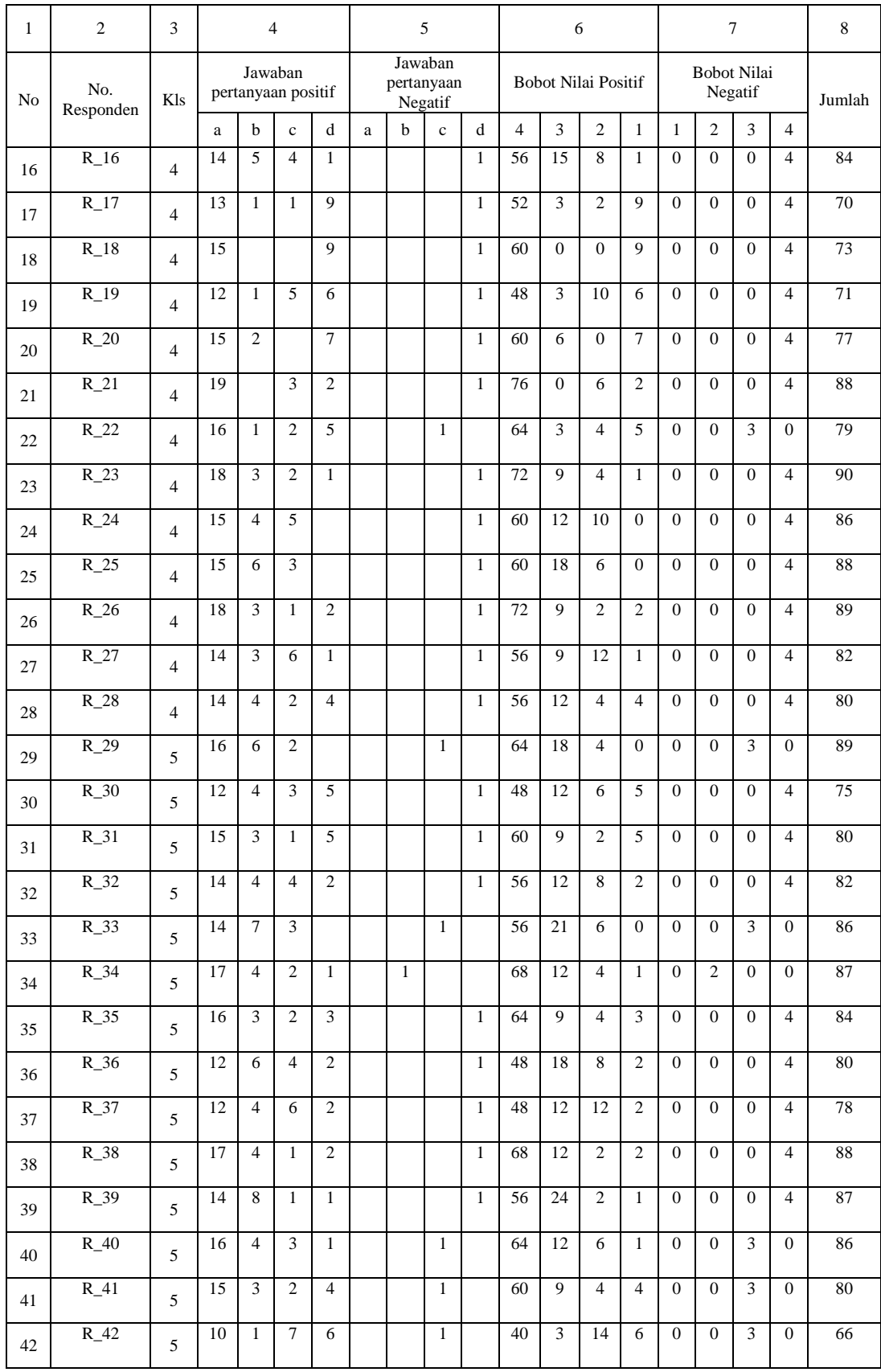

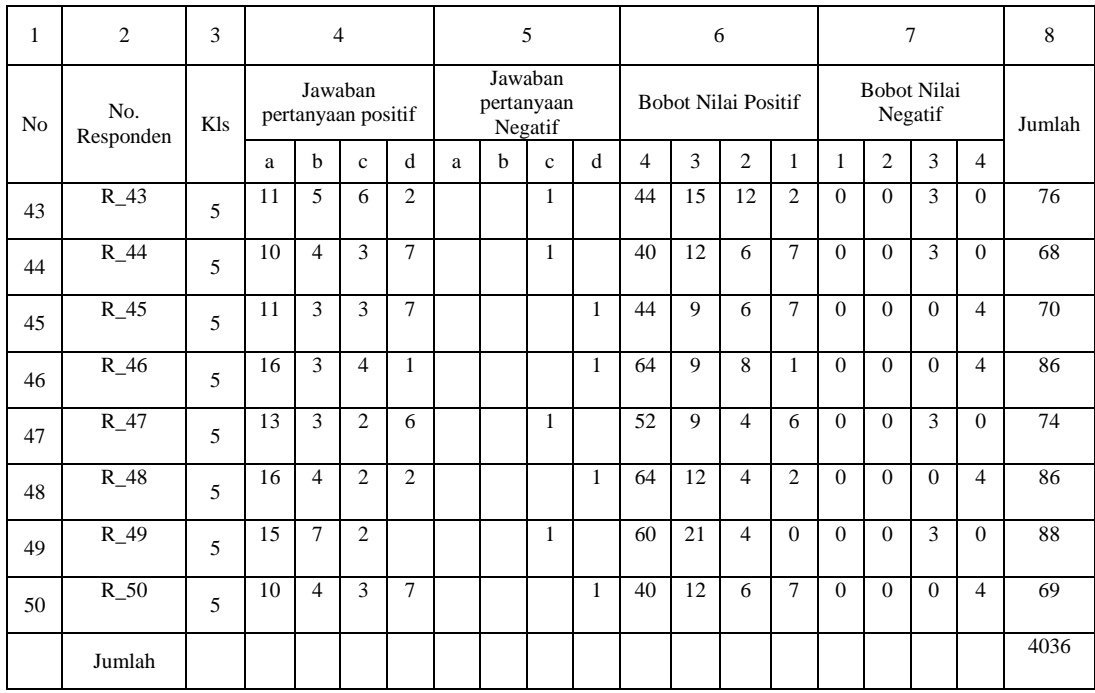

Berdasarkan tabel di atas, langkah selanjutnya adalah:

a. Mencari nilai tertinggi  $(X_t)$  dan nilai rendah  $(X_r)$ , yaitu:

 $X_t = 90$  dan  $X_r = 66$ 

b. Menetapkan interval kelas. Langkah-langkah yang ditempuh adalah:

1)  $K=1+3,3 \log N$  $K= 1 + 3.3 \log 50$  $= 1 + 3.3$  (1.67)  $= 1 + 5.511$ = 6.511 dibulatkan menjadi 7

2) Mencari rentang data dengan rumus:

 $R = X_t - X_r + 1$  $= 90 - 66 + 1 = 25$ 

3) Menentukan panjang kelas interval dengan rumus:

 $I = \frac{R}{V}$  $\frac{R}{K} = \frac{25}{7}$  $\frac{25}{7}$  = 3.57 dibulatkan menjadi 4

d. Mencari *mean* dan standar deviasi(SD).

Hasil dari pencarian interval, kemudian dimasukkan ke tabel distribusi frekuensi sekaligus untuk mencari mean dan standar deviasi.

## **Tabel 1.4**

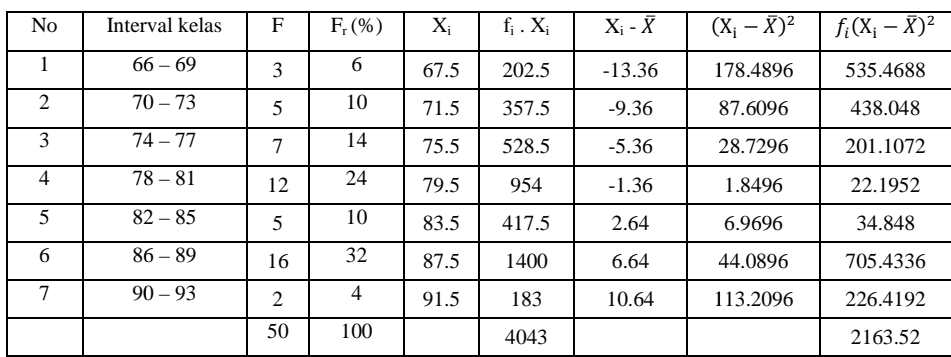

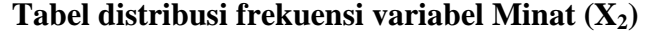

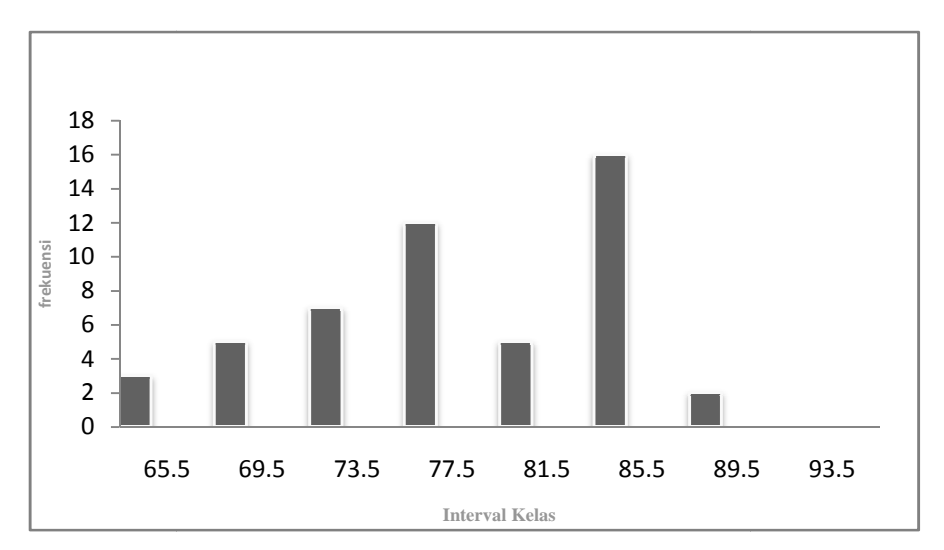

### **Gambar 1.2**

### **Histogram dan poligon skor data Minat (X 2)**

1) Menghitung Mean dengan Rumus :

$$
\overline{X} = \frac{\sum f_i X_i}{\sum f_i} = \frac{4043}{50} = 80.86
$$

2) Menghitung Simpangan Baku dengan Rumus :

$$
S^{2} = \frac{\Sigma f_{i}(X_{i} - \overline{X})^{2}}{n - 1} = \frac{2163.52}{49} = 44.15347
$$

$$
S = \sqrt{44.15347} = 6.645
$$

3) Menghitung Median dengan Rumus :

$$
M_e = b + p \left(\frac{1/2 n - F}{f}\right)
$$

Diketahui :

b = 77.5  
p = 4  
f = 12  
F = 15  
Jadi M<sub>e</sub> = b + p 
$$
\left(\frac{1/2 n - F}{f}\right)
$$
 = 77.5 + 4  $\left(\frac{1/2.50 - 15}{12}\right)$  = 77.5 + 3.32 = 80.82

4) Menghitung Modus dengan Rumus :

$$
M_0 = b + p \left(\frac{b_1}{b_1 + b_2}\right)
$$
  
\nDiketahui :  
\n
$$
b = 85.5
$$
  
\n
$$
p = 4
$$
  
\n
$$
b_1 = 16 - 5 = 11
$$
  
\n
$$
b_2 = 16 - 2 = 14
$$
  
\n
$$
M_0 = b + p \left(\frac{b_1}{1 + b_2}\right) = 85.5 + 4 \left(\frac{11}{11 + 14}\right) = 85.5 + 1.76 = 87.26
$$

# **3. Data tentang Motivasi Belajar Matematika Peserta Didik Kelas IV dan V SD Negeri II Selomarto Tahun Pelajaran 2011/2012.**

## **Tabel 1.5 Data tentang Motivasi belajar Matematika Peserta Didik Kelas IV dan V SD Negeri II Selomarto Tahun Pelajaran 2011/2012 (Variabel Y)**

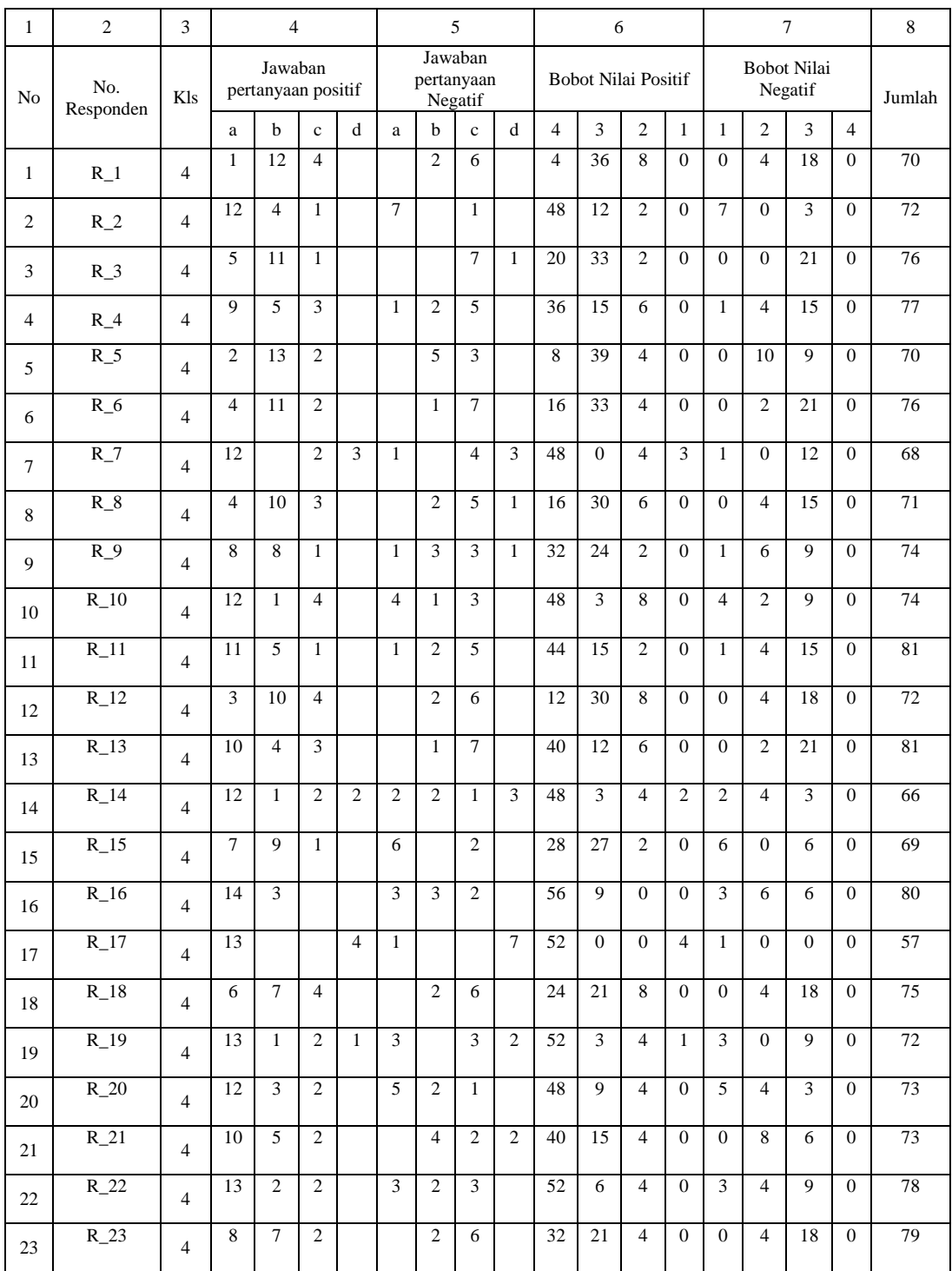

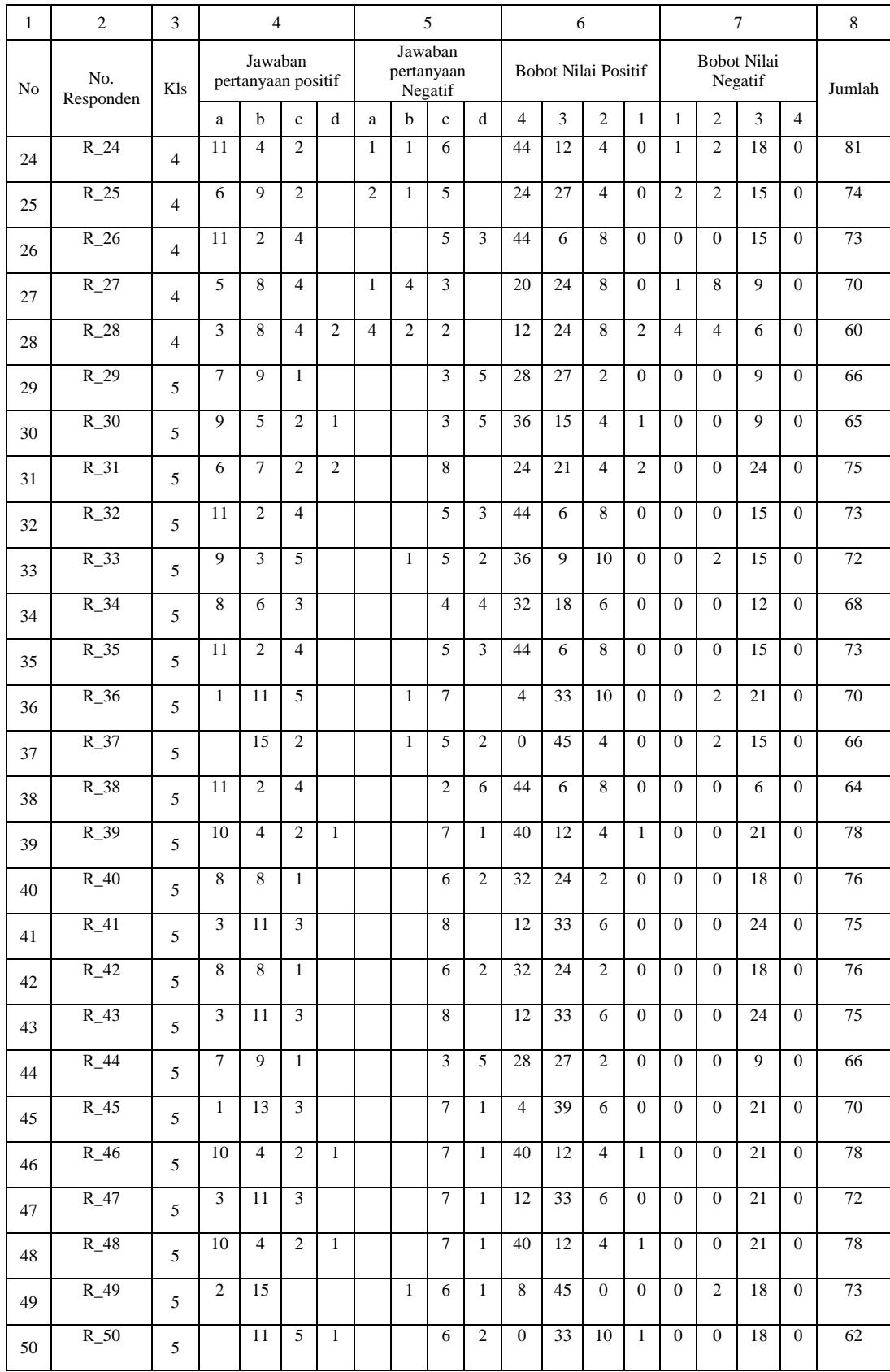

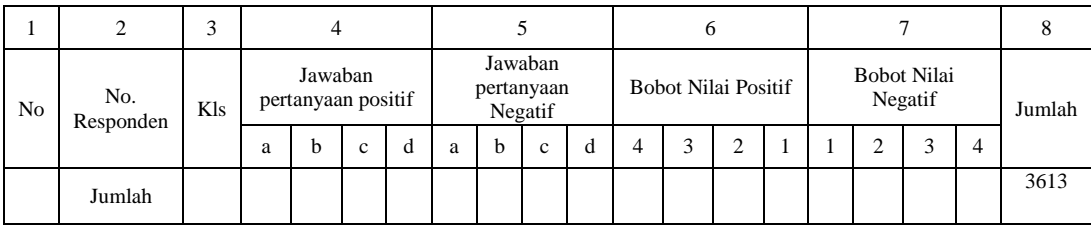

Berdasarkan tabel di atas, langkah selanjutnya adalah:

a. Mencari nilai tertinggi  $(X_t)$  dan nilai rendah  $(X_r)$ , yaitu:

 $X_t = 81$  dan  $X_r = 57$ 

b. Menetapkan interval kelas. Langkah-langkah yang di tempuh adalah:

1)  $K=1+3,3 \log N$  $K= 1 + 3.3 log 50$  $= 1 + 3.3$  (1.67)  $= 1 + 5.511$ = 6.511 dibulatkan menjadi 7

2) Mencari rentang data dengan rumus:

$$
R = X_t - X_r + 1
$$
  
= 81 - 57 + 1 = 25

3) Menentukan panjang kelas interval dengan rumus:

 $I = \frac{R}{V}$  $\frac{R}{K} = \frac{25}{7}$  $\frac{25}{7}$  = 3.571 dibulatkan menjadi 4

c. Mencari *mean* dan standar deviasi(SD).

Hasil dari pencarian interval, kemudian dimasukkan ke tabel distribusi frekuensi sekaligus untuk mencari mean dan standar deviasi.

#### **Tabel 1.6**

**Tabel distribusi frekuensi Variabel Motivasi Belajar Matematika (Y)** 

| N <sub>o</sub> | Interval<br>kelas | F              | $F_r$ (%)      | $Y_i$ | $f_i$ . $Y_i$ | $Y_i$ - $\bar{Y}$ | $(Y_i - \overline{Y})^2$ | $f_i(Y_i)$<br>$-Y)^2$ |
|----------------|-------------------|----------------|----------------|-------|---------------|-------------------|--------------------------|-----------------------|
| 1              | $57 - 60$         | 2              | $\overline{4}$ | 58.5  | 117           | $-13.84$          | 191.5456                 | 383.0912              |
| 2              | $61 - 64$         | $\overline{2}$ | $\overline{4}$ | 62.5  | 125           | $-9.84$           | 96.8256                  | 193.6512              |
| 3              | $65 - 68$         | 7              | 14             | 66.5  | 465.5         | $-5.84$           | 34.1056                  | 238.7392              |
| $\overline{4}$ | $69 - 72$         | 12             | 24             | 70.5  | 846           | $-1.84$           | 3.3856                   | 40.6272               |
| 5              | $73 - 76$         | 17             | 34             | 74.5  | 1266.5        | 2.16              | 4.6656                   | 79.3152               |

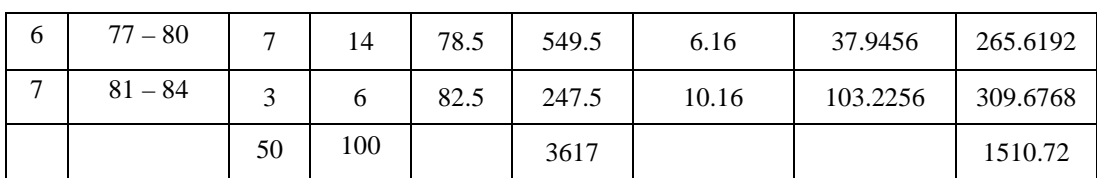

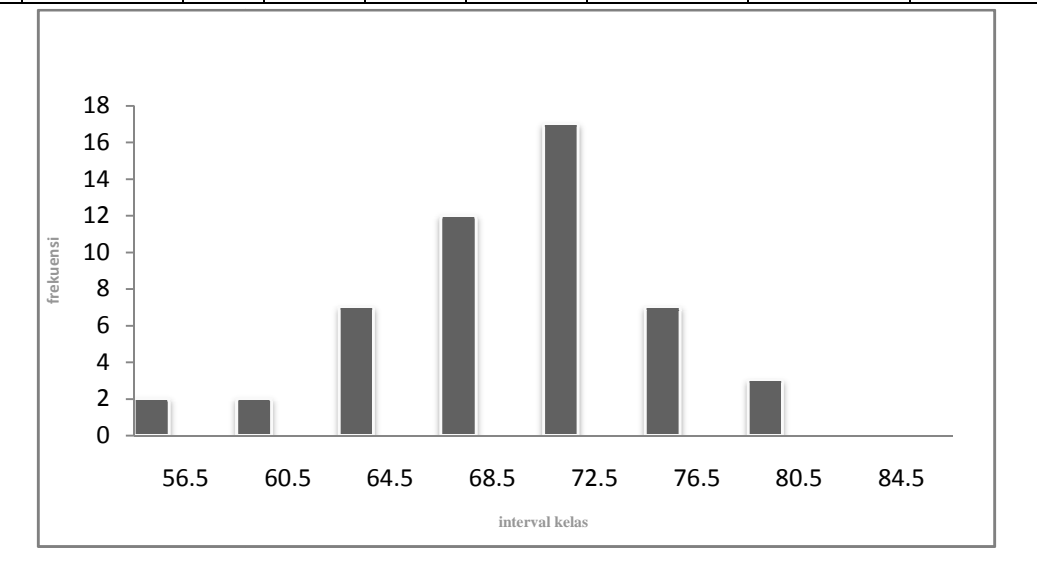

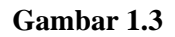

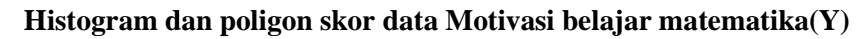

1) Menghitung Mean dengan Rumus :

$$
\overline{X} = \frac{\sum f_i Y_i}{\sum f_i} = \frac{3617}{50} = 72.34
$$

2) Menghitung Simpangan Baku dengan Rumus :

$$
S^{2} = \frac{\Sigma f_{i}(Y_{i} - \overline{Y})^{2}}{n - 1} = \frac{1510.72}{49} = 30.83102041
$$
  

$$
S = \sqrt{30.83102041} = 5.55
$$

3) Menghitung Median dengan Rumus :

$$
M_e = b + p \left(\frac{1/2 n - F}{f}\right)
$$

Diketahui :

$$
b = 68.5
$$

$$
p = 4
$$

$$
f = 12
$$

$$
F = 11
$$

Jadi M<sub>e</sub> =
$$
b + p \left( \frac{1/2 n - F}{f} \right) = 68.5 + 4 \left( \frac{1/2.50 - 11}{12} \right) = 68.5 + 4.67 = 73.17
$$

4) Menghitung Modus dengan Rumus :

$$
M_0 = b + p \left(\frac{b_1}{b_1 + b_2}\right)
$$
  
\nDiketahui :  
\n
$$
b = 72.5
$$
  
\n
$$
p = 4
$$
  
\n
$$
b_1 = 17 - 12 = 5
$$
  
\n
$$
b_2 = 17 - 7 = 10
$$
  
\n
$$
M_0 = b + p \left(\frac{b_1}{\mathbb{Z}_{1} + b_2}\right) = 72.5 + 4 \left(\frac{5}{5 + 10}\right) = 72.5 + 1.32 = 73.82
$$

#### **B. Pengujian hipotesis**

Hipotesis yang diajukan dalam penelitian ini adalah:

- 1. Ada pengaruh konsep diri terhadap motivasi belajar Matematika peserta didik kelas IV dan V di SD Negeri Selomarto II Kecamatan Giriwoyo, Kabupaten Wonogiri Tahun Pelajaran 2011/2012.
- 2. Ada pengaruh minat terhadap motivasi belajar Matematika peserta didik kelas IV dan V di SD Negeri Selomarto II Kecamatan Giriwoyo, Kabupaten Wonogiri Tahun Pelajaran 2011/2012.
- 3. Ada pengaruh konsep diri dan minat secara bersama-sama terhadap motivasi belajar Matematika peserta didik kelas IV dan V di SD Negeri Selomarto II Kecamatan Giriwoyo, Kabupaten Wonogiri Tahun Pelajaran 2011/2012.

Untuk menguji apakah hipotesis tersebut di terima atau tidak, digunakan rumus analisis regresi tunggal untuk hipotesis ke-1 dan ke-2, sedangkan untuk hipotesis ke-3 digunakan rumus analisis regresi ganda. Langkah-langkahnya adalah sebagai berikut:

- 1. Mencari korelasi antara  $X_1$  dengan Y,  $X_2$  dengan Y dan  $X_1$   $X_2$  dengan Y
- 2. Mencari persamaan garis regresi
- 3. Analisis varian garis regresi.

## **Tabel 1.7**

| No. Responden | $X_1$ | $X_2$ | Y  | ${X_1}^2$ | ${X_2}^2$ | $\mathbf{Y}^2$ | $\mathbf{X}_1$ $\mathbf{X}_2$ | $X_1$ $\Upsilon$ | $\mathbf{X}_2$ Y |
|---------------|-------|-------|----|-----------|-----------|----------------|-------------------------------|------------------|------------------|
| $R_1$         | 82    | 81    | 70 | 6724      | 6561      | 4900           | 6642                          | 5740             | 5670             |
| $R_2$         | 88    | 78    | 72 | 7744      | 6084      | 5184           | 6864                          | 6336             | 5616             |
| $R_3$         | 85    | 75    | 76 | 7225      | 5625      | 5776           | 6375                          | 6460             | 5700             |
| $R_4$         | 87    | 89    | 77 | 7569      | 7921      | 5929           | 7743                          | 6699             | 6853             |
| $R_{-}5$      | 80    | 80    | 70 | 6400      | 6400      | 4900           | 6400                          | 5600             | 5600             |
| $R_6$         | 85    | 81    | 76 | 7225      | 6561      | 5776           | 6885                          | 6460             | 6156             |
| $R_7$         | 80    | 74    | 68 | 6400      | 5476      | 4624           | 5920                          | 5440             | 5032             |
| $R_8$         | 71    | 86    | 71 | 5041      | 7396      | 5041           | 6106                          | 5041             | 6106             |
| $R_9$         | 80    | 73    | 74 | 6400      | 5329      | 5476           | 5840                          | 5920             | 5402             |
| $R_{10}$      | 90    | 90    | 74 | 8100      | 8100      | 5476           | 8100                          | 6660             | 6660             |
| $R_{11}$      | 79    | 85    | 81 | 6241      | 7225      | 6561           | 6715                          | 6399             | 6885             |
| $R_{12}$      | 78    | 76    | 72 | 6084      | 5776      | 5184           | 5928                          | 5616             | 5472             |
| $R_{13}$      | 83    | 78    | 81 | 6889      | 6084      | 6561           | 6474                          | 6723             | 6318             |
| $R_{14}$      | 75    | 81    | 66 | 5625      | 6561      | 4356           | 6075                          | 4950             | 5346             |
| $R_{15}$      | 87    | 87    | 69 | 7569      | 7569      | 4761           | 7569                          | 6003             | 6003             |
| $R_{16}$      | 82    | 84    | 80 | 6724      | 7056      | 6400           | 6888                          | 6560             | 6720             |
| $R_{17}$      | 77    | 70    | 57 | 5929      | 4900      | 3249           | 5390                          | 4389             | 3990             |
| $R_{18}$      | 78    | 73    | 75 | 6084      | 5329      | 5625           | 5694                          | 5850             | 5475             |
| $R_{19}$      | 85    | 71    | 72 | 7225      | 5041      | 5184           | 6035                          | 6120             | 5112             |
| $R_2$         | 85    | 77    | 73 | 7225      | 5929      | 5329           | 6545                          | 6205             | 5621             |
| $R_21$        | 72    | 88    | 73 | 5184      | 7744      | 5329           | 6336                          | 5256             | 6424             |
| $R_22$        | 90    | 79    | 78 | 8100      | 6241      | 6084           | 7110                          | 7020             | 6162             |
| $R_2$         | 82    | 90    | 79 | 6724      | 8100      | 6241           | 7380                          | 6478             | 7110             |
| $R_24$        | 89    | 86    | 81 | 7921      | 7396      | 6561           | 7654                          | 7209             | 6966             |
| R 25          | 79    | 88    | 74 | 6241      | 7744      | 5476           | 6952                          | 5846             | 6512             |
| $R_2$         | 80    | 89    | 73 | 6400      | 7921      | 5329           | 7120                          | 5840             | 6497             |
| $R_2$         | 84    | 82    | 70 | 7056      | 6724      | 4900           | 6888                          | 5880             | 5740             |
| $R_28$        | 81    | 80    | 60 | 6561      | 6400      | 3600           | 6480                          | 4860             | 4800             |
| $R_29$        | 75    | 89    | 66 | 5625      | 7921      | 4356           | 6675                          | 4950             | 5874             |

**Tabel Kerja Koefisien Korelasi Antara Variabel Konsep Diri (X1) Minat Belajar (X2) dengan Variabel Motivasi Belajar Matematika (Y) Peserta Didik Kelas IV dan V SD Negeri II Selomarto Tahun Pelajaran 2011/2012** 

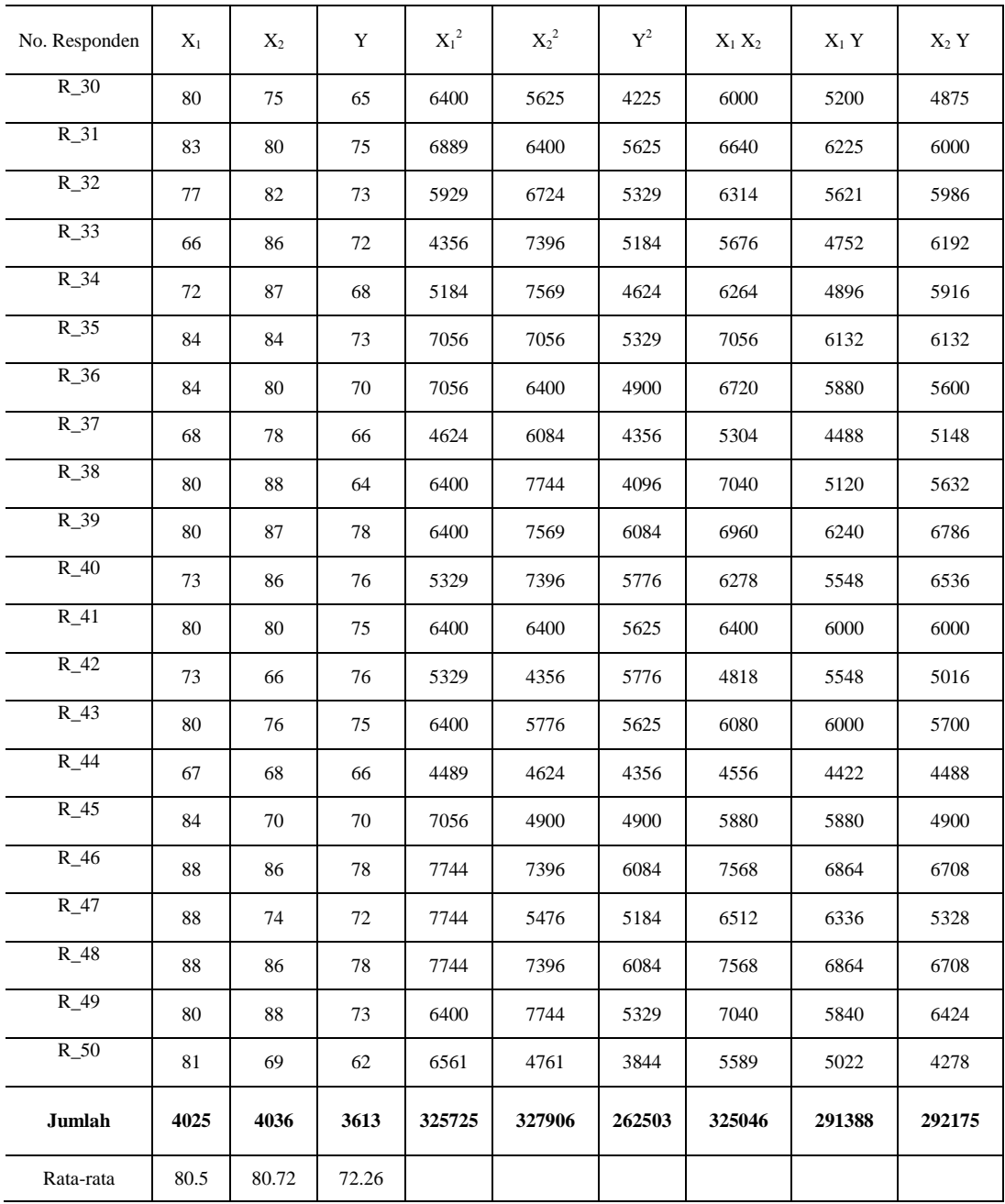

Perhitungan persiapan untuk mencari nilai-nilai :

Diketahui nilai-nilai :

$$
\sum y^2 = \sum Y^2 - \frac{(\sum Y)^2}{n} = 262503 - \frac{3613^2}{50} = 262503 - 261075. \ 4 = 1427.6
$$
  

$$
\sum X_1^2 = \sum X_1^2 - \frac{(\sum X_1)^2}{n} = 325725 - \frac{4025^2}{50} = 325725 - 324012.5 = 1712.5
$$
  

$$
\sum x_2^2 = \sum X_2^2 - \frac{(\sum X_2)^2}{n} = 327906 - \frac{4036^2}{50} = 327906 - 325785.92 = 2102.08
$$

$$
\sum x_1 y^2 = \sum X_1 Y^2 - \frac{(\sum x_1)(\sum Y)}{n} = 291388 - \frac{(4025)(3613)}{50} = 291388 - 290846.5 = 541.5
$$
  
\n
$$
\sum x_2 y^2 = \sum X_2 Y^2 - \frac{(\sum x_2)(\sum Y)}{n} = 292175 - \frac{(4036)(3613)}{50} = 292175 - 291641.36 = 533.64
$$
  
\n
$$
\sum x_1 x_2 = \sum X_1 X_2 - \frac{(\sum x_1)(\sum x_2)}{n} = 325046 - \frac{(4025)(4036)}{50} = 325046 - 324898 = 148
$$

Langkah selanjutnya adalah memasukkan hasil tabel kerja ke dalam rumus, langkah-langkahnya adalah sebagai berikut:

- 1. Mencari korelasi antara  $X_1$  dengan Y,  $X_2$  dengan Y dan  $X_1$   $X_2$  dengan Y
	- a. Mencari korelasi  $X_1$  dengan Y

Korelasi X1 dengan Y dapat di cari dengan rumus sebagai berikut:

$$
r_{x_1y} = \frac{\sum x_1 y}{\sqrt{(\sum x_1^2)(\sum y^2)}} = \frac{541.5}{\sqrt{(1712.5)(1427.6)}} = \frac{541.5}{1563.57} = 0.346
$$

Besarnya koefisien determinasinya =  $R_{\text{(square)}} = r_{x_1y}^2$ 

$$
R = (r_{x_1y})^2 . 100\% = (0.346)^2 . 100\% = 0.1197 . 100\% = 11.97\%
$$

Kemudian dilakukan Uji signifikansi korelasi menggunakan uji T dengan rumus:

$$
t = \frac{r\sqrt{n-2}}{\sqrt{1-r^2}}
$$
  
=  $\frac{0.346\sqrt{48}}{\sqrt{1-0.346^2}}$   
=  $\frac{0.346.(6.928)}{\sqrt{1-0.119}}$   
=  $\frac{2.397}{\sqrt{0.881}}$  =  $\frac{2.397}{0.881}$  = 2.574

b. Mencari korelasi X<sub>2</sub> dengan Y

$$
r_{x2y} = \frac{\sum x_2 y}{\sqrt{(\sum x_2^2)(\sum y^2)}} = \frac{533.64}{\sqrt{(2120.08)(1427.6)}} = \frac{533.64}{1739.72} = 0.307
$$

Besarnya koefisien determinasinya =  $R_{\text{(square)}} = r_{x_2y}^2$ 

$$
R = (r_{x2y})^2 . 100\% = (0.307)^2 . 100\% = (0.094) . (100\%) = 9.4\%
$$

Untuk menguji signifikansi hubungan, maka perlu di uji dengan rumus uji signifikansi korelasi product moment atau uji T yaitu:

$$
t = \frac{r\sqrt{n-2}}{\sqrt{1-r^2}}
$$
  
=  $\frac{0.306\sqrt{48}}{\sqrt{1-0.306^2}}$   
=  $\frac{0.306(6.928)}{\sqrt{1-0.0936}}$   
=  $\frac{2.127}{\sqrt{0.9064}} = \frac{2.127}{0.952} = 2.234$ 

c. Mencari korelasi X<sub>1</sub> X<sub>2</sub> dengan Y

$$
r_{yx_1x_2} = \sqrt{\frac{(r^2_{yx_1} + r^2_{yx_2}) - (2_{yx_1,yx_2}r_{x_1x_2})}{1 - r^2_{x_1x_2}}}
$$
  
= 
$$
\sqrt{\frac{(0.346^2 + 0.307^2) - (2.(0.346).(0.307).(0.078))}{1 - (0.006)}}
$$
  
= 
$$
\sqrt{\frac{0.213 - (0.017)}{0.99}}
$$
  
= 
$$
\sqrt{0.199} = 0.446
$$

Besarnya koefisien determinasinya =  $R_{\text{(square)}} = r_{x_2y}^2$  $R = (r_{yx_1x_2})^2$ . 100% =  $(0.446)^2$ . 100% =  $(0.199)$ . (100%) =19.9%

Jadi terdapat korelasi positif antara Konsep diri dan minat secara bersama-sama dengan motivasi belajar matematika sebesar 0.446. Hubungan ini secara kualitatif dapat dinyatakan tinggi/ kuat, dan besarnya lebih dari korelasi individual antara X1 dengan Y, maupun X2 dengan Y. Apakah koefisien korelasi ini dapat digeneralisasikan atau tidak, maka harus diuji signifikansinya dengan rumus :

$$
F = \frac{R^2/k}{(1 - R^2)/(N - k - 1)} = \frac{(0.446^2)/2}{(1 - 0.446^2)/47} = \frac{0.099}{0.017} = 5.822
$$

Jadi Fh= 5.822. Harga ini kemudian dikonsultasikan dengan  $F_{\text{table}}$  (F<sub>t</sub>), dengan dk pembilang = k = 2 dan dk penyebut = (n-k-1)  $=(50-2-1) = 47$  dan taraf kesalahan 5%. Maka  $F_t = 3.19$ . Dalam hal ini berlaku ketentuan *apabila Fh lebih besar dari F<sup>t</sup> , maka koefisien korelasi ganda yang diuji adalah signifikan, yaitu dapat di* 

*berlakukan untuk seluruh populasi.* Dari hasil perhitungan tersebut di peroleh  $F_h = 5.822$ . Kesimpulannya  $F_h > F_t = 5.822 > 3.19$  berarti Signifikan.

2. Mencari persamaan garis regresi

Analisis selanjutnya adalah menghitung persamaan regresinya. Persamaan egresi dapat digunakan untuk melakukan prediksi seberapa tinggi nilai variabel dependen bila nilai variabel independen dirubahrubah. Secara umum persamaan regresi sederhana dapat dirumuskan sebagai berikut:

 $Y' = a + b X$ 

- a. Perhitungan regresi linier sederhana  $(X_1)$  dengan Y)
	- 1) Model Persamaan Regresi Y' =  $a + b X_1$

$$
b = \frac{\sum x_1 y}{\sum x_1^2} = \frac{541.5}{1712.5} = 0.316
$$
  
a = Y - b X<sub>1</sub> = 72.26 - (0.316) (80.5) = 72.26 - 25.44 = 46.82  
jadi Y' = a + b X<sub>1</sub> = 46.82 + 0.316 X<sub>1</sub>

2) Jumlah Kuadrat (JK)

a) 
$$
JK_{\text{total}} = \sum y^2 = 1427.6
$$

- b) JK<sub>regresi</sub> =  $\frac{(\sum x_1 y)^2}{\sum x_1^2}$  $\frac{(\Sigma x_1 y)^2}{(\Sigma x_1)^2} = \frac{(541.5)^2}{1712.5} = \frac{293222.25}{1712.5} = 171.22$
- c) JK<sub>residu</sub> =  $\sum y^2$  JK<sub>egresi</sub> = 1427.6 171.22 = 1256.38
- d) dk<sub>regresi</sub> = k = Jumlah variabel Independen = 1

e) 
$$
dk_{residu} = N-k-1 = 50 - 1 - 1 = 48
$$

f) 
$$
F = \frac{JK_{regresi/dk_{regresi}}}{JK_{residu/dk_{residu}}} = \frac{171.22/1}{1256.38/48} = 6.5426 = 6.54
$$

Dari perolehan nilai F<sub>hitung</sub> sebesar 6.54 kemudian dikorelasikan dengan F<sub>tabel</sub> taraf signifikansi 5% dengan  $dk = (n-k-1) = (50-1-1) =$ 48 diperoleh nilai  $F_{\text{table}}$  sebesar 4.04. Kesimpulannya 6.54 > 4.04 =  $F_h > F_{t(0.05;48)}$  ini berarti menunjukkan bahwa hasil tesebut Signifikan.

3) Tabel Anava Regresi Linier Sederhana Y' =  $46.82 + 0.316 X_1$ 

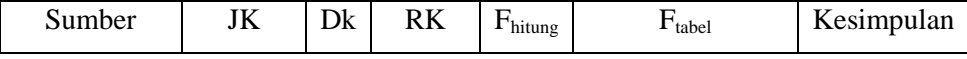

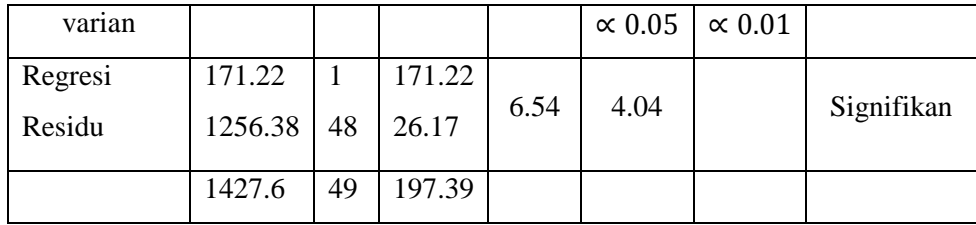

4) Proporsi Varian Y yang diterangkan oleh  $X_1 = R^2 = \frac{(\sum x_1 y)^2}{\sum x_1 \sum y_1}$  $\frac{\sum x_1^2}{\sum x_1^2 \sum y^2} =$ 

$$
\frac{JK_{regresi}}{JK_{total}}
$$
  

$$
R^2 = \frac{(541.5)^2}{(1712.5)(1427.6)} = \frac{293222.25}{2444765} = 0.119
$$

5) Uji signifikansi Proporsi Varian F =  $\frac{R^2/k}{(1 - R^2)(N+1)}$  $(1 - R^2)/(N-k-1)$  $F = \frac{0.119/1}{(1 - 0.119)/(48)} = \frac{0.119}{0.018} = 6.611$ 

Dari perolehan nilai Fhitung sebesar 6.611 kemudian dikorelasikan dengan  $F_{\text{table}}$  taraf signifikansi 5% dengan  $dk = (n-k-1) =$  $(50-1-1)= 48$  diperoleh nilai F<sub>tabel</sub> sebesar 4.04. Kesimpulannya 6.611  $> 4.04$  = F<sub>h</sub> > F<sub>t(0.05;48)</sub> ini berarti menunjukkan bahwa hasil tesebut Signifikan.

- b. Perhitungan regresi linier sederhana  $(X_2)$  dendan Y)
	- 1) Model Persamaan Regresi Y' =  $a + b X_2$ 
		- $b = \frac{\sum x_2 y}{\sum x_2^2}$  $\frac{\sum x_2 y}{\sum x_2^2} = \frac{533.64}{2120.08} = 0.2517$  $a = Y - b X_1 = 72.26 - (0.2517) (80.72) = 72.26 - 20.317 = 51.943$ jadi Y' = a + b  $X_1 = 51.94 + 0.252 X_2$
	- 2) Jumlah Kuadrat (JK)
		- a) JK<sub>total</sub> =  $\sum y^2 = 1427.6$
		- b) JK<sub>regresi</sub> =  $\frac{(\sum x_2 y)^2}{\sum x_2^2}$  $\frac{(\Sigma x_2 y)^2}{(\Sigma x_2^2)} = \frac{(533.64)^2}{2120.08} = \frac{284771.65}{2120.08} = 134.431$
		- c) JK<sub>residu</sub> =  $\sum y^2 JK$   $_{egresi}$  = 1427.6 134.431 = 1293.17
		- d) d $k_{\text{regresi}} = k =$  Jumlah variabel Independen = 1
		- e)  $dk_{residu} = N-k-1 = 50 1 1 = 48$

f) 
$$
F = \frac{JK_{regresi/dk_{regresi}}}{JK_{residu/dk_{residu}}} = \frac{134.431/1}{1293.17/48} = 4.99
$$

3) Tabel Anava Regresi Linier Sederhana Y' =  $51.94 + 0.252$  X<sub>2</sub>

| Sumber<br>varian |         | JK      | Dk | R <sub>K</sub> | $F_{\text{hitung}}$ | $F_{\text{table}}$ |                | Kesimpulan |
|------------------|---------|---------|----|----------------|---------------------|--------------------|----------------|------------|
|                  |         |         |    |                |                     | $\propto 0.05$     | $\propto 0.01$ |            |
|                  | Regresi | 134.431 |    | 134.431        |                     |                    |                |            |
|                  | Residu  | 1293.17 | 48 | 26.94          | 4.99                | 4.04               |                | Signifikan |
|                  |         |         |    |                |                     |                    |                |            |
|                  |         | 1427.6  | 49 | 161.371        |                     |                    |                |            |
|                  |         |         |    |                |                     |                    |                |            |
|                  |         |         |    |                |                     |                    |                |            |

4) Proporsi Varian Y yang diterangkan oleh X2

$$
R^{2} = \frac{(\Sigma x_{2}y)^{2}}{\Sigma x_{2}^{2} \Sigma y^{2}} = \frac{(533.64)^{2}}{(2120.08)(1427.6)} = \frac{284771.65}{3026626.20} = 0.094
$$

5) Uji signifikansi Proporsi Varian F

$$
F = \frac{R^2/k}{(1 - R^2)/(N - 1)} = \frac{0.094/1}{(1 - 0.094)/(48)} = \frac{0.094}{0.019} = 4.95
$$

Dari perolehan nilai Fhitung sebesar 4.95 kemudian dikorelasikan dengan F<sub>tabel</sub> taraf signifikansi 5% dengan  $dk = (n-k-1) = (50-1-1) =$ 48 diperoleh nilai  $F_{\text{table}}$  sebesar 4.04. Kesimpulannya 4.95 > 4.04 =  $F_h$  >  $F_{t(0.05;48)}$  ini berarti menunjukkan bahwa hasil tesebut Signifikan.

- c. Perhitungan regresi multiple: Variabel  $X_1$  dan  $X_2$  secara bersamasama dengan Y
	- 1) Model Regresi:  $Y = a_0 + b_1 X_1 + b_2 X_2$

$$
b_1 = \frac{(\sum x_2^2)(\sum x_1 y) - (\sum x_1 x_2)(\sum \overline{m}_2 y^2)}{(\sum x_1^2)(\sum x_2^2) - (\sum x_1 x_2)^2}
$$
  
= 
$$
\frac{(2120.08)(541.5) - (148)(533.64)}{(1712.5)(2120.08) - (148)^2}
$$
  
= 
$$
\frac{1148023.32 - 78978.72}{3630637 - 21904}
$$
  
= 
$$
\frac{1069044.6}{3608.733} = 0.296
$$
  

$$
b_2 = \frac{(\sum x_1^2)(\sum x_2 y) - (\sum x_1 x_2)(\sum x_2 y)}{(\sum x_1^2)(\sum x_2^2) - (\sum x_1 x_2)^2}
$$
  
= 
$$
\frac{(1712.5)(533.64) - (148)(541.5)}{(1712.5)(2120.08) - (148)^2}
$$

$$
= \frac{833716.5}{3608.733} = 0.231
$$
  
\n
$$
a_0 = Y' - b_1 \overline{X}_1 - b_2 \overline{X}_2
$$
  
\n= 72.26 - (0.296) (80.5) - (0.231) (80.72)  
\n= 72.26 - 23.828 - 18.646 = 29.786

$$
Y = 29.78 + 0.296 \; X_1 + 0.231 \; X_2
$$

- 2) Jumlah Kuadrat:
	- a) JK<sub>total</sub> =  $\sum y^2 = 1427.6$ b)  $JK_{regresi} = b_1 (\sum x_1 y) + b_2 (\sum x_2 y)$  $= 0.296 (54.5) + 0.231 (533.64)$  $= 160.284 + 123.271$  $= 283.555$
	- c) JK<sub>residu</sub> =  $JK_{total} JK_{regresi} = 1427.6 283.555 = 1144.045$
	- d) d $k_{\text{regresi}} = k =$  Jumlah variabel Independen = 2
	- e)  $dk_{residu} = N-k-1 = 50 2 1 = 47$

f) RK<sub>regresi</sub> = 
$$
\frac{JK_{regre i}}{dK_{regresi}}
$$
 =  $\frac{283.555}{2}$  = 141.778

g) 
$$
RK_{residu} = \frac{1144.045}{47} = 24.34
$$

Pengujian Signifikansi regresi dengan rumus:

$$
F = \frac{RK_{regresi}}{RK_{residu}} = \frac{141.778}{24.34} = 5.8248
$$

3) Tabel Anava untuk Regresi Multipel Y'=29.866 + 0.296  $X_1$  + 0.231  $\overline{\mathbf{v}}$ 

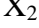

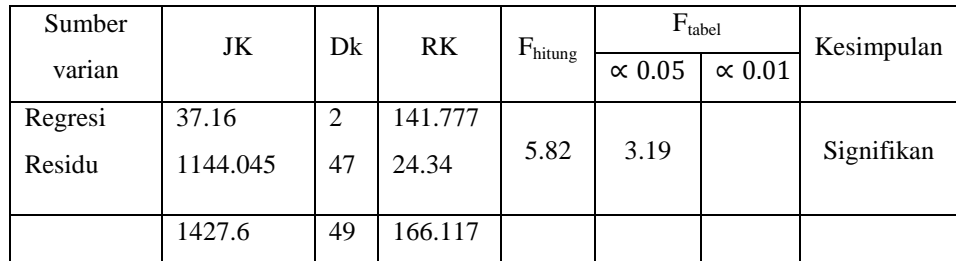

4) Sumbangan  $X_1$  dan  $X_2$  pada varian Y melalui pengujian koefisien korelasi multipel dengan rumus:

$$
R^2_{y.12} = \frac{JK_{regresi}}{JK_{total}} = \frac{283.555}{1427.6} = 0.199
$$

$$
R_{y.12} = \sqrt{R^2_{y.12}} = \sqrt{0.199} = 0.446
$$

5) Pengujian signifikansi R melalui Uji F dengan rumus:

$$
F = \frac{R^2/k}{(1 - R^2)/(N - k - 1)} = \frac{0.199/2}{(1 - 0.199)/(48)} = \frac{0.099}{0.017} = 5.824
$$

Harga R di uji keberartiannya melalui uji F dengan terlebih dahulu merumuskan Hipotesis Statistika sebagai berikut:

 $H_0$ : R<sub>y.12</sub> = 0

 $H_1 : R_{v,12} > 0$ 

Keterangan : R  $_{v,12}$  = Koefisien Korelasi Multipel untuk populasi maka apabila harga  $F_{\text{hitung}} = 5.824 > F_{\text{tablel} (0.05: 2; 47)} = 3.19$  berarti korelasi multipel antara  $X_1$  dan  $X_2$  secara bersama-sama dengan Y berarti Signifikan.

#### **C. Pembahasan hasil penelitian**

Setelah dilakukan analisis data, kemudian dilakukan pengujian hipotesis. Data atau nilai yang digunakan untuk menguji hipotesis adalah nilai konsep diri, minat dan motivasi belajar matematika dari kelas penelitian. Hal ini digunakan untuk mengetahui ada tidaknya pengaruh antara konsep diri dengan motivasi belajar matematika, untuk mengetahui ada tidaknya pengaruh antara minat dengan motivasi belajar matematika, serta untuk mengetahui ada tidaknya pengaruh antara konsep diri dan minat terhadap motivasi belajar matematika. Adapun hipotesis penelitian ini adalah sebagai berikut:

1) Konsep diri berpengaruh terhadap motivasi belajar.

 $H_0$ :  $\rho_{y1} = 0$  Konsep diri tidak berpengaruh terhadap motivasi belajar.

 $H_1$ :  $\rho_{v1} \neq 0$  Konsep diri berpengaruh terhadap motivasi belajar.

2) Minat berpengaruh terhadap motivasi belajar.

 $H_0$ :  $\rho_{v2} = 0$  Minat tidak berpengaruh terhadap motivasi belajar.

 $H_1$ :  $\rho_{v2} \neq 0$  Minat berpengaruh terhadap motivasi belajar.

3) Konsep diri dan minat terhadap motivasi belajar.

 $H_0$ :  $\rho_{y12} = 0$  Konsep diri dan minat tidak berpengaruh terhadap motivasi belajar.

 $H_1$ :  $\rho_{y12} \neq 0$  Konsep diri dan minat berpengaruh terhadap motivasi belajar.

Dari hipotesis diatas, peneliti berharap bahwa ketiga hipotesis diatas di terima atau  $H_1$  di terima. Dengan kata lain harapan atau konsep hipotesis peneliti adalah konsep diri dan minat mempunyai pengaruh terhadap motivasi belajar matematika peserta didik baik secara sendiri-sendiri maupun bersamasama.

Dari hasil perhitungan yang telah dilakukan di peroleh nilai  $\hat{\mathcal{Z}}_{x_1y} =$ 0,346 ini berarti menunjukkan bahwa  $H_1$  diterima dan  $H_0$  ditolak. Kemudian juga diperoleh nilai t = 2,553. Harga ini dikonsultasikan dengan α = 5% diperoleh nilai t<sub>tabel</sub> = 2.000, dengan demikian t > t<sub>tabel</sub>. Ini berarti konsep diri berpengaruh terhadap motivasi belajar matematika sehingga  $H_0$  ditolak atau  $H_1$  diterima.

Dari hasil perhitungan yang telah dilakukan diperoleh nilai  $r_{x2y} =$ 0,307 ini berarti menunjukkan bahwa  $H_1$  diterima dan  $H_0$  ditolak. Kemudian juga diperoleh nilai t = 2,234. Harga ini dikonsultasikan dengan  $\alpha = 5\%$  di peroleh nilai t<sub>tabel</sub> = 2.000, dengan demikian t > t<sub>tabel</sub>. Ini berarti minat berpengaruh terhadap motivasi belajar matematika sehingga  $H_0$  ditolak atau  $H_1$  diterima.

Dari hasil perhitungan yang telah dilakukan diperoleh nilai  $r_{yx_1x_2}$  $= 0.446$  ini berarti menunjukkan bahwa H<sub>1</sub> diterima dan H<sub>0</sub> ditolak. Kemudian dilakukan uji signifikansi dengan uji F diperoleh nilai  $F_{\text{hitung}} =$ 5,822. Harga ini dikonsultasikan dengan α = 5% dengan *dk* pembilang 2 dan  $dk$  penyebut 47, diperoleh nilai  $F_{table} = 3.19$ , dengan demikian  $F_{hitung} > F_{table}$ ini berarti konsep diri dan minat berpengaruh terhadap motivasi belajar matematika sehingga  $H_0$  ditolak atau  $H_1$  diterima.

Dari perhitungan nilai variabel konsep diri, minat dan motivasi belajar matematika peserta didik kelas IV dan V SD Negeri II Selomarto dari bentuk data kualitatif ke dalam bentuk kuantitatif, maka diperoleh perhitungan regresi tahap awal yaitu regresi sederhana antara konsep diri  $(X_1)$  dan motivasi belajar matematika (Y) adalah Y' =  $46,82 + 0,316$  X<sub>1</sub>. Dari persamaan tersebut jika  $X_1=0$  maka di peroleh nilai awal motivasi belajar matematika sebesar 46,82. Ini berarti apabila seorang peserta didik tidak mempunyai konsep diri positif maka diperkirakan peserta didik tersebut dapat mendapat nilai 46,82 untuk motivasi belajar matematika. Karena koefisien  $X_1$ bertanda positif berarti semakin tinggi nilai konsep diri maka semakin tinggi pula nilai motivasi belajar matematikanya. Sedangkan persamaan antara minat  $(X_2)$  terhadap motivasi belajar matematika (Y) adalah Y'= 51,94 + 0,252  $X_2$ . Dari persamaan tersebut, jika  $X_2 = 0$  maka diperoleh nilai awal minat adalah sebesar 51,94. Ini berarti apabila seorang peserta didik tidak mempunyai minat maka diperkirakan peserta didik tesebut bisa mendapat nilai 51,94 untuk motivasi belajar matematikanya. Karena koefisien  $X_2$ bertanda positif maka semakin tinggi nilai minat akan tinggi pula nilai motivasi belajar matematikanya. Ini berarti masing-masing koefisien berpengaruh terhadap motivasi belajar matematika. Besarnya pengaruh konsep diri terhadap motivasi belajar matematika adalah 11,97% dan besarnya pengaruh minat terhadap motivasi belajar matematika adalah 9,4%.

Dari perhitungan regresi akhir yaitu regresi linier ganda diperoleh persamaan antara konsep diri  $(X_1)$ , minat  $(X_2)$  terhadap motivasi belajar matematika (Y) adalah Y'= 29,786 + 0,296 X<sub>1</sub> + 0,231 X<sub>2</sub>. Dari persamaan tersebut, jika  $X_1 = 0$  dan  $X_2 = 0$  maka diperoleh nilai awal motivasi belajar matematika sebesar 29,786. Ini berarti apabila seorang peserta didik tidak mempunya konsep diri dan minat bisa mendapat nilai 29,786 untuk motivasi belajar matematika. Karena koefisien  $X_1$  dan  $X_2$  bertanda positif berarti bahwa semakin tinggi nilai konsep diri dan minat maka akan semakin tinggi pula nilai motivasi belajar matematikanya. Ini berarti konsep diri dan minat secara bersama-sama memiliki pengaruh terhadap motivasi belajar matematika yaitu sebesar 19.9%.

Dari hasil penelitian konsep diri dan minat tidak 100% mempengaruhi motivasi belajar matematika. Akan tetapi pengaruh konsep diri dan minat secara bersama-sama terhadap motivasi belajar matematika hanya sebesar 19.9%. Ini berari masih ada faktor-faktor lain yang mempengaruhi motivasi belajar matematika sebesar 80.1%.

#### **D. Keterbatasan Penelitian**

Dalam penelitian yang dilakukan ini, terdapat beberapa keterbatasan yang di alami oleh peneliti selama penelitian berlangsung, antara lain:

1. Keterbatasan Tempat Penelitian

Penelitian ini dilakukan hanya terbatas pada satu tempat, yaitu SD Negeri II Selomarto untuk dijadikan penelitian.

2. Keterbatasan Waktu Penelitian

Penelitian ini dilaksanakan selama pembuatan sekripsi. Waktu yang singkat ini sebagai salah satu yang dapat mempersempit ruang gerak penelitian, sehingga dapat berpengaruh terhadap hasil penelitian yang penulis lakukan.

3. Keterbatasan Kemampuan

Peneliti tidak lepas dari teori, oleh karena itu peneliti menyadari keterbatasan kemampuan khususnya dalam bidang ilmiah. Akan tetapi penulis berusaha semaksimal mungkin untuk memahami materi dalam mendeskripsikan dan menganalisa data penelitian di bawah dosen pembimbing.

4. Keterbatasan Objek Penelitian

Dalam penelitian ini peneliti hanya meneliti tentang pengaruh konsep diri dan minat terhadap motivasi belajar matematika peserta didik kela IV dan V SD Negeri II Selomarto tahun ajaran 2011/2012.

Dari beberapa penjelasan mengenai keterbatasan selama peneliti melakukan penelitian merupakan suatu kekurangan yang dapat menjadi bahan evaluasi untuk kedepannya. Meskipun banyak hambatan dan kekurangan yang dihadapi dalam melakukan penelitian ini, penulis bersyukur bahwa penelitian ini dapat terselesaikan dengan lancar.